# **Projection Mapping Systems: Confronted With Such A Number Of Options**

*What precisely do you understand about Projection Mapping Systems? Well, conceivably after absorbing this post, you'll grasp a lot more.*

There is no how to build a hologram at home variant here. This is a versatile set that can fit into a great many different spaces, though the running crew is by necessity very savvy on working with the technology. When notice of an impending disaster can be issued well in advance, as it can for some riverine floods, wildfires, and hurricanes, property and natural resources can be protected. This site teaches you the skills you need for a happy and successful career; and this is just one of many tools and resources that you'll find here at Mind Tools. Although old-school software piracy is on the decline due to the cloud, cyber criminals creativity will continue to zone in on auto-updates to infect users. To identify individual features or locations distances are first measured from the west to the feature and then measured from the south to the feature.

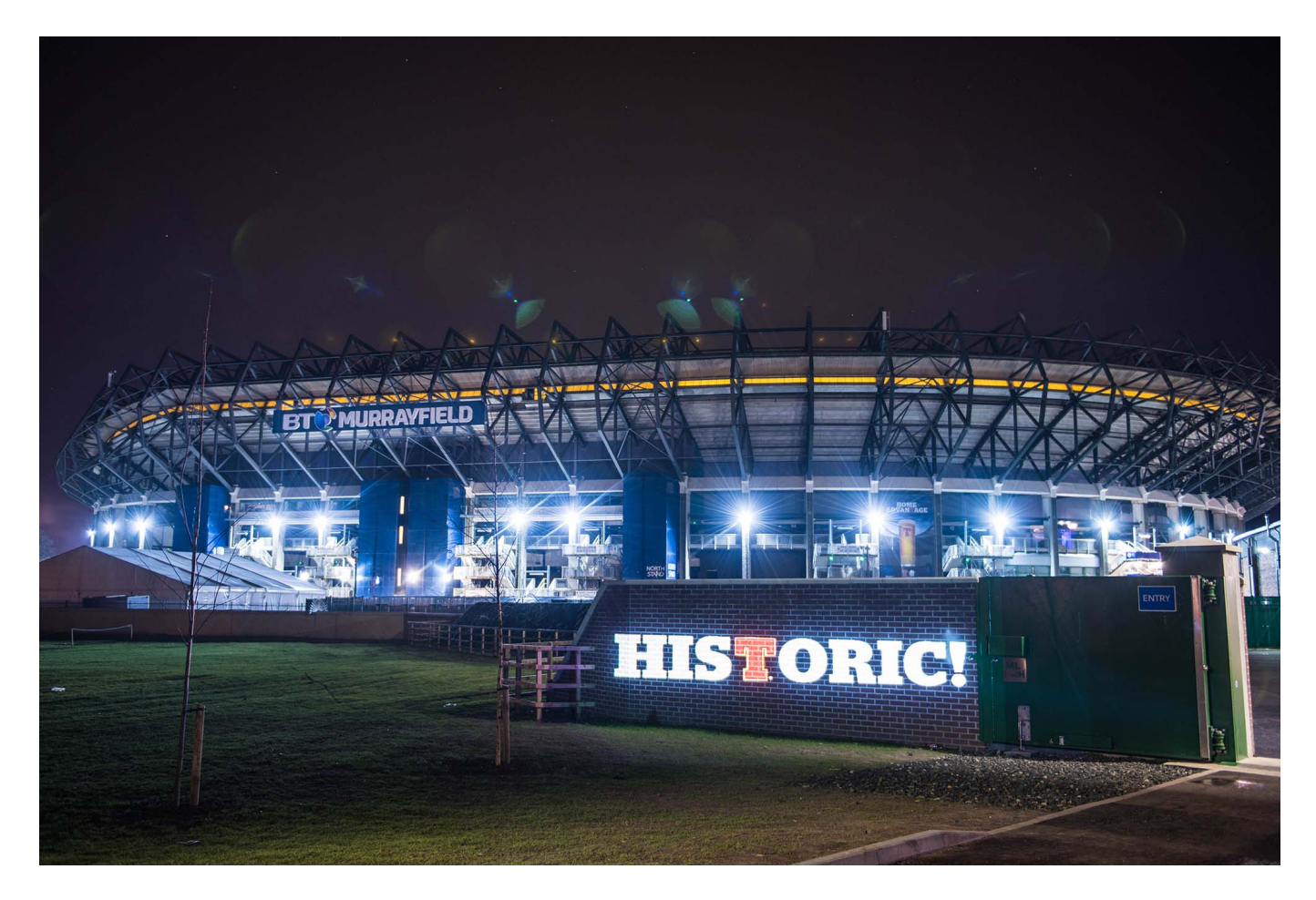

Also, flexible measures are often more expensive than inflexible ones, and damages may occur whilst delaying the decision. from scaffolding or wall-climbing work platforms. Weve found it is particularly useful and engaging when used for product launches. You can display your products using projection mapping. Several [projection advertising](https://doubletakeprojections.com/services/projection-advertising/) have been used to promote all different kinds of businesses.

## **Misconceptions About Projection Mapping**

Systems are usually mounted on a building floor by floor so at each floor level the building frame supports the weight of one storey height of the envelope. The uncertainties were therefore interpreted as being dependent and propagate the total uncertainty accordingly. A more common version had the figures, usually representing grotesque or devilish creatures, painted on a transparent strip. Results include GIA effects, but anthropogenic subsidence is not prescribed. Due to the computational complexity of their model, simulations are limited to West Antarctica. Create memorable and inspiring events using the latest [projection mapping](https://doubletakeprojections.com) [companies](https://doubletakeprojections.com) technology.

As you must estimate a value for these items, this inevitably brings more subjectivity into the process. KPIs do not only matter for an investor, but also for you as a company owner. Follow these steps to do a Cost-Benefit Analysis. But as researchers get closer to quantum supremacy, the tension will grow among organizations that are handling sensitive and highly valuable information. Therefore investments also show up in the cash flow statement as investment cash flow. Watching [building projections](https://doubletakeprojections.com/services/building-projections/) take place is amazing!

## **The Projection Mapping Process**

An overview of probabilistic approaches is presented in Garner et al. Appropriate details around the building can be included to manage the staining. They indicate different estimates of the rate of SLR. Faade materials may be mixed to enhance the aesthetics of the building. The study period has to be the same for all alternatives considered. Liven up any outdoor event today using [christmas](https://doubletakeprojections.com/services/christmas-projection-shows/) [projections](https://doubletakeprojections.com/services/christmas-projection-shows/) in an outdoor space.

UTM is just as popular as latitude and longitude when it comes to the settings on your GPS unit. ESFA will publish information about the validation tests, thresholds and standard questions Deloitte uses in the workbook for the accounts return. The main goal of this would be to check the impact on your funding need when you add different types of funding in different years of the model. Other social, education, health, and infrastructure services are managed by the Government of the Northwest Territories and municipal Councils. The allowance denotes the increased height of the water level with a given return period. Creating memorable event experiences? If so, [guerrilla projections](https://doubletakeprojections.com/services/guerrilla-projections/) has you covered.

## **Examples Of 3D Mapping Shows And Decor**

Instead you build up your data sets by playing through the events, i. These predictions are always well done. All official dealers and sales representatives of

Fulldome. We see shadows of people on walls on stage all the time and think nothing of it. The drawing is composed of a front, side and plan view of the Lshaped object. The biggest question of all is how does [projection mapping](https://doubletakeprojections.com/services/projection-mapping/) actually work?

Like with the Lambert Conformal Conic projection, we can look to the name - Universal Transverse Mercator - to see the projection is based on the transverse Mercator projection. If you need more support, feel free to reach out to us here!Financial modeling is an important topic especially when you founded your own company. Current assets include cash, accounts receivable and inventory. You can find further insights relating to Projection Mapping Systems on this [Wikipedia](https://en.wikipedia.org/wiki/Projection_mapping) page.

## **Related Articles:**

[Further Findings About Spatial Augmented Reality Systems](https://x-streem.com/upload/files/2022/11/UIYv6WMdLb4IL6ZVf1Re_07_a914cda22cb32ffae8644e61840c74bb_file.pdf) [More Background Information On Projection Mappings](http://sanatkedisi.com/sol3/upload/files/2022/11/X6NOcGzGltItZg7ELikL_07_6b487bedb778793a22189a2e4443d338_file.pdf) [Background Findings About Projection Mapping Systems](https://wocfolx.com/upload/files/2022/11/AULpDnzaYB1bBJx1vzCs_07_b10f5ee13232be49312d40b2452a6b7d_file.pdf) [Further Findings With Regard To Building Projection Mapping](https://social.deospace.com/read-blog/7463) [Background Findings With Regard To 3D Projection Mappings](https://lll.dlxyjf.com/upload/files/2022/11/MvPQaWFcuFWemnVOlVxm_07_cbb9fb01877a4d2fbb4406e2f28efa5b_file.pdf) [Additional Findings On Projection Mappings](https://ihunt.social/read-blog/64626) [More Background Information About Video Mapping](https://himoin.com/upload/files/2022/11/FZmgl2VPpuwXXVy7MzhZ_07_e95fc25fb3b4e8fad47f5b458f0617c5_file.pdf)